## Benutzername-Update für das Cisco Business **Dashboard** Ī

## Ziel

In diesem kurzen Artikel wird erläutert, wie Sie bei der Anmeldung bei der Webbenutzeroberfläche einen anderen Benutzernamen als cisco auswählen müssen.

Unterstützte Geräte | Firmware-Version

● Cisco Business Dashboard | 2,3/0

## Hier ist das Angebot.

Gemäß der Secure Development Lifecycle Methodology (CSDL) ist Cisco kein gültiger Benutzername mehr. Dieser neue Standard wurde implementiert, um ihn als Schwachstelle in Betriebssystemen zu reduzieren.

Die Standardanmeldeinformationen verwenden weiterhin den Benutzernamen cisco und ein Kennwort von cisco sofort. Nach der ersten Anmeldung werden Sie aufgefordert, sowohl einen neuen Benutzernamen als auch ein neues Kennwort auszuwählen. Dies gilt für neue Anlagen. Die Änderung des Benutzernamens wird bei einem Upgrade nicht erzwungen.

Wenn Sie versuchen, cisco als Ihren Benutzernamen zu verwenden, erhalten Sie eine kleine Erinnerung an diesen neuen Standard. Wählen Sie einen anderen Benutzernamen aus, und vergessen Sie ihn nicht!

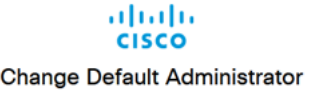

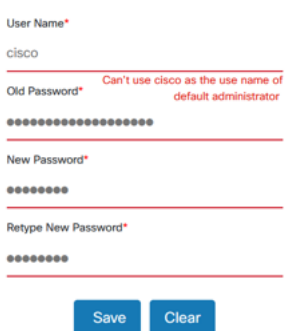

Sie können Cisco als Ihren Benutzernamen für den Konsolenzugriff beibehalten, da diese Zugriffsmethode davon nicht betroffen ist.

Das ist nur ein kleiner Schritt, um Sie auf den richtigen Weg zu bringen.